# (cc) BY

http://dx.doi.org/10.35596/1729-7648-2023-21-3-63-69

*Оригинальная статья Original paper*

УДК 623.482

# **МЕТОДИКА РАСЧЕТА ОШИБОК КУРСА ПРИ НАВЕДЕНИИ САМОЛЕТА НА МАНЕВРИРУЮЩУЮ ВОЗДУШНУЮ ЦЕЛЬ**

Д. В. ВЫСОЦКИЙ, Е. И. ХИЖНЯК, А. В. ХИЖНЯК

*Военная академия Республики Беларусь (г. Минск, Республика Беларусь)*

*Поступила в редакцию 24.02.2023*

© Белорусский государственный университет информатики и радиоэлектроники, 2023 Belarusian State University of Informatics and Radioelectronics, 2023

**Аннотация.** Представлены теоретические расчеты, поясняющие происхождение ошибок расчета курса самолета в автоматизированной системе управления при наведении его на маневрирующую воздушную цель. Особенностью наведения на маневрирующую цель является выполнение виражей, для которых характерны перегрузки. Кривизну траектории на таких участках принято аппроксимировать окружностью определенного радиуса, зависящего от величины перегрузки и скорости полета на перехват. В автоматизированной системе управления текущий курс летательного аппарата определяется как направление движения по двум отметкам, соответствующим текущему и предыдущему моментам времени обновления информации. Для цели, движущейся прямолинейно, такой подход справедлив. Однако при совершении виража, когда траектория наведения есть кривая линия, истинный курс будет соответствовать касательной в точке виража. Разница этих подходов определяет ошибку вычисления курса. В статье приведен формульный расчет радиусов виражей для скоростей полета на перехват воздушной цели и перегрузок, а также расчет истинного и текущего курсов. Особенность методики состоит в строгом формализованном математическом описании. Приведены зависимости ошибок по курсу от скорости полета самолета на перехват и перегрузок на примере многофункционального истребителя Су-27.

**Ключевые слова:** наведение самолета, курс самолета, вираж.

**Конфликт интересов.** Авторы заявляют об отсутствии конфликта интересов.

**Для цитирования.** Высоцкий, Д. В. Методика расчета ошибок курса при наведении самолета на маневрирующую воздушную цель / Д. В. Высоцкий, Е. И. Хижняк, А. В. Хижняк // // Доклады БГУИР. 2023. Т. 21, № 3. С. 63–69. http://dx.doi.org/10.35596/1729-7648-2023-21-3-63-69.

# **METHODOLOGY FOR CALCULATING COURSE ERRORS WHEN AIMING AN AIRCRAFT AT A MANEUVERING AIR TARGET**

## DMITRY V. VYSOTSKI, EKATERINA I. KHIZHNIAK, ALEXANDER V. KHIZHNIAK

*Military Academy of the Republic of Belarus (Minsk, Republic of Belarus)*

*Submitted 24.02.2023*

**Abstract.** The article presents theoretical calculations that explain the origin of errors in the course of an aircraft in an automated control system when pointing at a maneuvering air target. The peculiarity of pointing at a maneuvering target is related to the execution of turns, which are characterized by overloads. The curvature of the trajectory in such areas is usually approximated by a circle of a certain radius, depending on the value of the overload and flight speed to intercept. In the automated control system, the current course of the aircraft is determined as the direction of movement by two marks corresponding to the current and previous moments of information update time. For a target moving in a straight line, this approach is valid. However, in a turn where the guidance path is a curved line, the true heading will correspond to the tangent at the turn point. The difference in these approaches

determines the error of the course calculation. This article provides a formulaic calculation of turn radii for flight speeds to intercept an air target and overloads, as well as the calculation of true and current courses. The peculiarity of the methodology is a strict formalized mathematical description. The article presents the dependences of heading errors from the aircraft's intercept flight speed and overloads using the example of the Su-27 multifunctional fighter.

**Keywords:** aircraft guidance, aircraft course, turn.

**Conflict of interests.** The authors declare no conflict of interests.

**For citation.** Vysotski D. V., Khizhniak E. I., Khizhniak A. V. (2023) Methodology for Calculating Course Errors when Aiming an Aircraft at a Maneuvering Air Target. *Doklady BGUIR*. 21 (3), 63–69. http://dx.doi. org/10.35596/1729-7648-2023-21-3-63-69 (in Russian).

## **Введение**

Успешное наведение истребителя-перехватчика (ИП) на воздушную цель невозможно без эффективного взаимодействия между расчетом автоматизированного пункта наведения авиации (АПНА) и экипажем ИП [1–4]. Это связано, прежде всего, с тем, что пункт наведения обеспечен радиолокационной информацией о воздушной обстановке от радиолокационных станций (РЛС) и взаимодействующих пунктов управления во всей зоне ответственности. При этом, с одной стороны, ИП не обладает такими же возможностями всеракурсного обзора, как и наземные РЛС. С другой – для обеспечения скрытности наведения бортовые РЛС следует применять на конечном этапе наведения с целью применения оружия. При движении ИП по прямолинейной траектории или близкой к ней ошибки по курсу будут незначительными.

В статье приведены как теоретическое обоснование, так и расчеты оценок ошибок текущего курса самолета, выдаваемого АПНА1, по отношению к истинному курсу для маневрирующей цели. Это связано с ошибками, обусловленными дискретностью обработки и выдачи информации в элементах автоматизированной системы управления, с ошибками измерения координат РЛС, ошибками передачи информации на борт по командной радиолинии управления и др.2 Вычисления выполнялись для интервала времени, соответствующего темпу обновления информации в автоматизированной системе управления, равного 10 с, и установившегося виража летательного аппарата в горизонтальной плоскости [5, 6]. Данную методику можно применять и для другого темпа обновления информации.

## **Математическая формализация расчета ошибок курса**

В современной научной литературе виражи, выполняемые ИП на *i*-м участке траектории, принято описывать радиусом некоторой окружности [7]

$$
r_i = \frac{v_i^2}{g\sqrt{n_i^2 - 1}},\tag{1}
$$

где *vi* – скорость летательного аппарата на *i*-м участке траектории, м/с; *ni* – перегрузка летательного аппарата на вираже на *i*-м участке траектории; *g* – ускорение свободного падения (~9,8 м/c2).

На рис. 1 показан вираж, выполняемый по окружности радиусом *ri* в системе координат *X*, *Y* с центром в точке *О* [8]*.* Точкам *А* и *В* соответствуют моменты времени предыдущего и текущего обновления информации. Траектория, по которой пролетел ИП за это время, обозначена *l.* Координаты (*x*2, *y*1) и (*x*1, *y*2) соответствуют началу и концу этапа виража за указанный промежуток времени, т. е. точкам *А* и *В*.

Рассмотрим пример, в котором в качестве самолета используется многофункциональный ИП Су-273. Исходя из тактико-технических характеристик, диапазон скоростей при движении на перехват зададим от 300 до 700 м/с, перегрузки летательного аппарата на виражах – в диапазоне от 2 до 9. Задаваясь скоростями и перегрузками самолета, рассчитаем радиусы виражей, используя выражение (1). Полученные значения радиусов сведены в табл. 1.

<sup>1</sup> Программное обеспечение изделия 7В800. Описание применения: ЕИРВ.10101-01 31 01. 2007. 91с.

<sup>2</sup> Каменский, В. Н. Межсамолетная навигация и наведение самолетов (вертолетов) / В. Н. Каменский. Монино: Военно-воздушная академия, 2003. Ч. 2. 403 с.

<sup>3</sup> Руководство по летной эксплуатации самолета Су-27П. Книга I. 1987. 276 с.

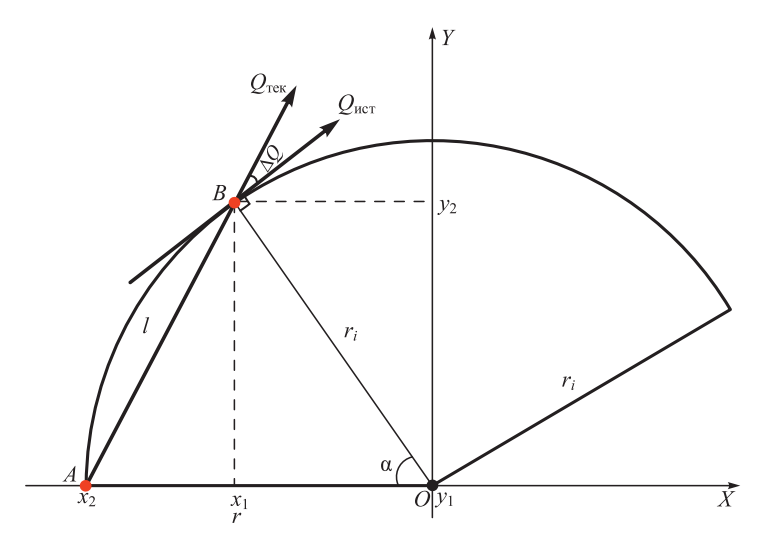

**Рис. 1.** Пример виража полета самолета в горизонтальной плоскости с заданным радиусом **Fig. 1.** Example of a turn of an airplane flight in a horizontal plane with a given radius

**Таблица 1.** Результаты расчета радиуса виража самолета в зависимости от скорости полета и перегрузки **Table 1.** Aircraft turn radius calculation results depending on flight speed and overload

| Перегрузка $n/$<br>Overload $n$ | Радиус виража самолета, м, при скорости полета, м/с /<br>Aircraft turn radius, m, at flight speed, m/s |         |          |          |          |
|---------------------------------|----------------------------------------------------------------------------------------------------|---------|----------|----------|----------|
|                                 | 300                                                                                                    | 400     | 500      | 600      | 700      |
| $\mathfrak{D}$                  | 5302,20                                                                                                | 9426,13 | 14728,32 | 21208,79 | 28867,51 |
| 3                               | 3246,92                                                                                                | 5772,30 | 9019,22  | 12987,68 | 17677,67 |
| $\overline{4}$                  | 2371,21                                                                                                | 4215,49 | 6586,71  | 9484,86  | 12909,94 |
| 5                               | 1874,61                                                                                                | 3332,64 | 5207,25  | 7498,44  | 10206,21 |
| 6                               | 1552,32                                                                                                | 2759,69 | 4312,01  | 6209,30  | 8451,54  |
| 7                               | 1325,55                                                                                                | 2356,53 | 3682,08  | 5302,20  | 7216,88  |
| 8                               | 1157,03                                                                                                | 2056,95 | 3213,98  | 4628,14  | 6299,41  |
| 9                               | 1026,77                                                                                                | 1825,36 | 2852,13  | 4107,06  | 5590,17  |

На основании табл. 1 сформулируем математическую постановку задачи. Известны диапазон изменения скоростей полета ИП на перехват воздушной цели, возможные перегрузки и соответствующие им радиусы виражей. Требуется определить ошибку ∆*Q* по курсу полета ИП между текущим курсом *Q*тек, рассчитанным в АПНА, и истинным курсом *Q*ист (рис. 1). Зная радиус и мгновенную скорость самолета, можно определить длину его пути за время обновления информации в автоматизированной системе управления (*T* = 10 с).

В АПНА текущий курс в момент времени, соответствующий точке *В*, определяется как луч, проведенный из *А* через *В*. Для упрощения вычислений расположим точку *А* на оси абсцисс, ее координаты [*х*2, *O*]. Длины *АО* и *ВО* равны *r*. Длина дуги окружности4 *АВ* вычисляется по формуле

$$
l_i = v_i T,\tag{2}
$$

где *vi* – мгновенная скорость летательного аппарата на *i*-м участке траектории; *T* – темп обновления информации в автоматизированной системе управления.

Угол α, град., равен отношению длины дуги к длине окружности<sup>5</sup> (рис. 1)

$$
\alpha = \frac{360l}{2\pi r}.\tag{3}
$$

<sup>4</sup> Ильин, В. А. Аналитическая геометрия / В. А. Ильин, Э. Г. Позняк. М., 1988. 223 с.

<sup>5</sup>Яблонский, А. А. Курс теоретической механики / А. А. Яблонский, В. М. Никифорова. М., 1977. 367 с.

Уравнение прямой *ОВ* можно записать в виде

$$
y = (tg \alpha)x. \tag{4}
$$

Координата точки *В* определяется путем решения системы уравнений:

$$
\begin{cases}\ny = (\text{tg }\alpha)x; \\
y^2 = r^2 - x^2,\n\end{cases}
$$
\n(5)

решение которой запишется в виде:

$$
\begin{cases}\n x_B = \frac{r}{\sqrt{1 + \text{tg}^2 \left(\frac{360l}{2\pi r}\right)}}; \\
 y_B = \sqrt{r^2 - x_B^2},\n\end{cases}
$$
\n(6)

где  $x_B$ ,  $y_B$  – координаты точки *B*.

Используя каноническую форму прямой, проходящей через две точки на плоскости, запишем уравнение прямой, проходящей через точки *А* и *В* [9]:

$$
\frac{x - x_A}{x_B - x_A} = \frac{y - y_A}{y_B - y_A}.\tag{7}
$$

Преобразуя (7) и взяв производную *dy*/*dx*, вычислим текущий курс самолета

$$
Q_{\text{rest}} = \arctg\left(\frac{dy}{dx}\right). \tag{8}
$$

Полученные значения текущего курса самолета для заданных радиусов виража, скорости полета и перегрузки представлены в табл. 2.

**Таблица 2.** Результаты расчета текущего курса самолета для разных радиусов виража в зависимости от скорости полета и перегрузки

**Table 2.** Results of calculating the current heading of the aircraft for different turn radius depending on speed and overload

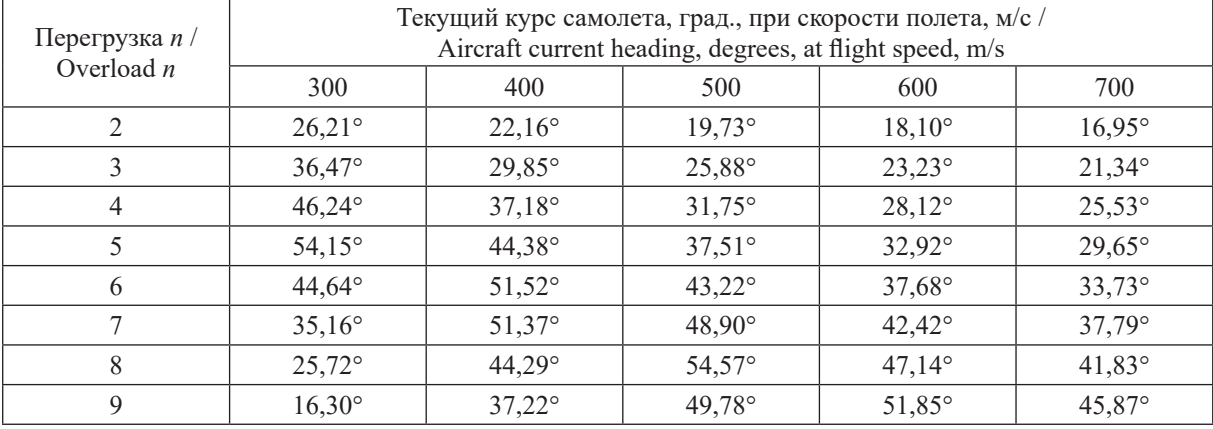

Истинное значение курса должно определяться как касательная к траектории в точке *В*, т. е. необходимо взять производную *dy*/*dx* в точке *В* для уравнения окружности

$$
\frac{dy}{dx} = \left(\sqrt{r^2 - x^2}\right)' = \frac{x}{\sqrt{r^2 - x^2}}.\tag{9}
$$

Подставляя в выражение (9)  $x = x_B$ , можно вычислить истинный курс самолета

$$
Q_{\text{ner}} = \text{arctg}\left(\frac{x_B}{\sqrt{r^2 - x_B^2}}\right).
$$
 (10)

Рассчитанные значения истинного курса самолета для заданных радиусов виража, скорости полета и перегрузок приведены в табл. 3.

**Таблица 3.** Результаты расчета истинного курса самолета для разных радиусов виража в зависимости от скорости полета и перегрузки **Table 3.** Results of calculating the true heading of aircraft for different turn radius depending on speed and overload

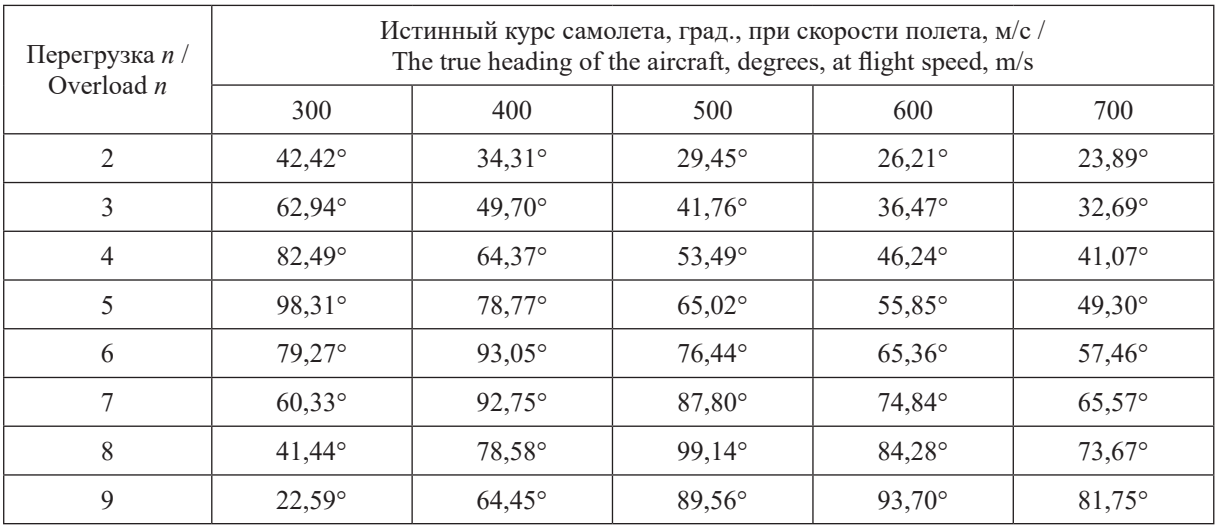

Уравнение прямой истинного курса запишем как уравнение прямой, проходящей через точку в заданном направлении (в рассматриваемом случае – через точку *В*)

$$
y - y_B = k(x - x_B). \tag{11}
$$

Тогда

$$
y = kx + y_B - ky_B.
$$
 (12)

## **Математический расчет ошибок курса полета самолета**

В табл. 4 представлен расчет ошибок между текущим курсом, выдаваемым АПНА, и истинным курсом полета самолета в зависимости от его скорости и перегрузки.

**Таблица 4.** Результаты расчета ошибок курса полета самолета в зависимости от его скорости и перегрузки **Table 4.** Results of calculating the errors of the aircraft flight course depending on its speed and overload

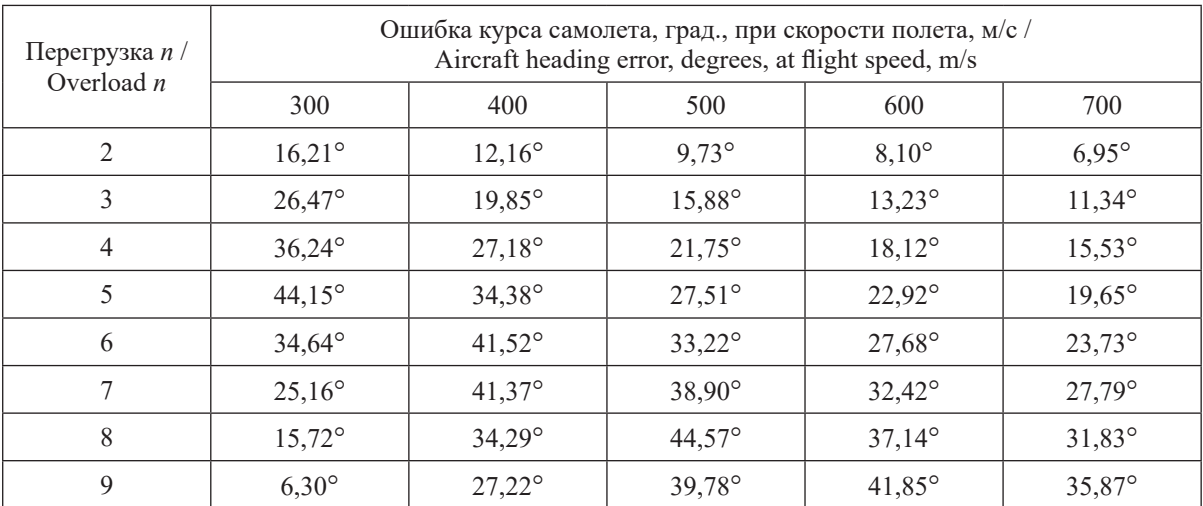

С использованием значений радиусов виража на разных скоростях и перегрузках, приведенных в табл. 1, а также расчетов ошибок по курсу полета самолета (табл. 4) построены графики изменения ошибок по курсу от скорости полета и перегрузки (рис. 2).

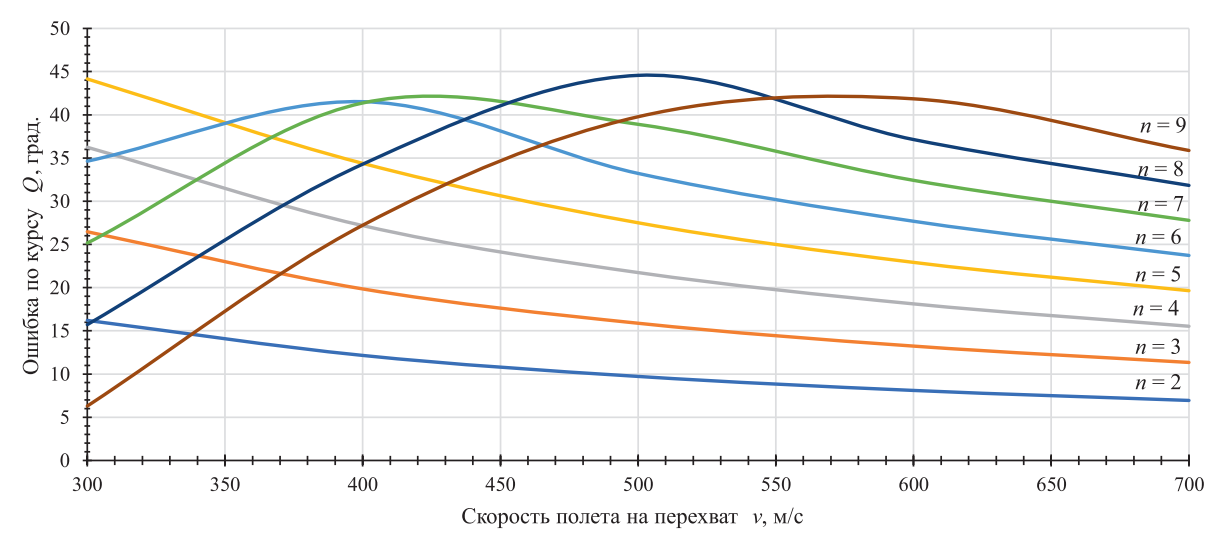

**Рис. 2.** Изменение ошибок по курсу полета самолета в зависимости от его скорости и перегрузки **Fig. 2.** Change of errors in the flight course of the aircraft depending on its speed and overload

## **Выводы**

1. Теоретические расчеты показывают, что ошибка по курсу между истинными и текущими значениями может составить до 45°. При этом в расчетах не были учтены некоторые факторы (например, ошибки измерения координат радиолокационных станций, задержки передачи информации на борт по командной радиолинии управления, погодные условия полета и другие), которые могут привести к изменению суммарной ошибки. Возникновение таких ошибок напрямую влияет на увеличение допустимых значений их отклонений по курсу<sup>6</sup>. Это особенно критично на конечном этапе наведения, поскольку приводит к увеличению времени выхода на рубеж ввода в бой, а также к смещению рубежа уничтожения (выполнения боевой задачи) [10].

2. Боевой расчет автоматизированного пункта наведения авиации должен знать природу возникновения этих ошибок, уметь рассчитывать и компенсировать их в процессе наведения. Учет ошибок при постоянных тренировках позволит отработать навыки по успешному наведению истребителя-перехватчика на реальную маневрирующую воздушную цель.

#### **Список литературы**

- 1. Паньков, С. Я. Теория и методика управления авиацией. В 2 ч. / С. Я. Паньков, Ю. Е. Забураев, А. М. Матвеев; под общ. ред. В. А. Мещерякова. Ульяновск: Ульянов. ин-т гражд. авиации, 2006. Ч. 1. 190 с.
- 2. Паньков, С. Я. Теория и методика управления авиацией. В 2 ч. / С. Я. Паньков, Ю. Е. Забураев, А. М. Матвеев; под общ. ред. В. А. Мещерякова. Ульяновск: Ульянов. ин-т гражд. авиации, 2006. Ч. 2. 156 с.
- 3. X. Rong Li. Survey of Maneuvering Target Tracking. Part I. Dynamic Models / X. Rong Li, Vesselin P. Jilkov // IEEE Transaction on Aerospace and Electronic Systems. 2003. Vol. 39, No 4. P. 1333–1363.
- 4. Высоцкий, Д. В. Применение компьютерных симуляторов авиационной техники для подготовки боевых расчетов АПНА «Спрут» в режиме «Тренаж» / Д. В. Высоцкий, А. В. Хижняк // Вестник Военной академии Республики Беларусь*.* 2022. № 4. С. 24–31.
- 5. Остославский, И. В. Динамика полета. Траектории летательных аппаратов / И. В. Остославский, И. В. Стражева. М., 1969.
- 6. Чепурных, И. В. Динамика полета самолетов / И. В. Чепурных. Комсом.-на-Амуре: Комсомольский-на-Амуре госуд. ун-т, 2014. 112 с.
- 7. Дятко, А. А. Алгоритм моделирования траектории движения воздушного объекта / А. А. Дятко, С. М. Костромицкий, П. Н. Шумский // Доклады БГУИР. 2014. № 4. С. 41–47.
- 8. Математические модели относительного движения воздушных объектов в процедурах наблюдения в авиационных бортовых РЛС. Ч. 1. Математические модели в траекторной системе координат / А. С. Богачев [и др.] // Журнал радиоэлектроники. 2018. № 2. Режим доступа: http://jre.cplire.ru/jre/ feb18/5/text.pdf. Дата доступа: 22.02.2023.
- 9. Бронштейн, И. Н. Справочник по математике / И. Н. Бронштейн, К. А. Семендяев. М.: Наука, 1980. 976 с.

<sup>6</sup> Курс боевой подготовки пунктов управления авиацией ВВС и войск ПВО: приказ команд. ВВС и ВПВО от 17.04.2010 № 156. Прил. 14. Минск, 2010.

10. Постнов, А. А. Боевое управление авиацией. В 2 ч. / А. А. Постнов, С. Я. Паньков, Ю. Е. Забураев; под общ. ред. В. А. Мещерякова. Ульяновск: Ульянов. ин-т гражд. авиации, 2007. Ч. 1. 120 с.

## **References**

- 1. Pan'kov S. Y., Zaburaev Y. E., Matveev A. M. (2006) *Theory and Methodology of Aviation Management. Part 1*. Ul'yanovsk, Ulyanovsk Civil Aviation Institute. 190 (in Russian).
- 2. Pan'kov S. Y., Zaburaev Y. E., Matveev A. M. (2006) *Theory and Methodology of Aviation Management. Part 2.* Ul'yanovsk, Ulyanovsk Civil Aviation Institute. 156 (in Russian).
- 3. X. Rong Li, Vesselin P. Jilkov (2003) Survey of Maneuvering Target Tracking. Part I. Dynamic Models. *IEEE Transaction on Aerospace and Electronic Systems*. 39 (4), 1333–1363.
- 4. Vysotski D. V., Khizhniak A. V. (2022) Application of Computer Simulators of Aviation Equipment for the Training of Combat Crews of APNA "Sprut" in the "Training" Mode. *Bulletin of the Military Academy of the Republic of Belarus*. 4, 24–31 (in Russian).
- 5. Ostoslavskiy I. V., Strajeva I. V. (1969) *Dynamics of Flight. Aircraft Trajectories*. Moscow (in Russian).
- 6. Chepurnyh I. V. (2014) *Dynamics of Aircraft Flight*. Komsomolsk-on-Amur, Komsomolsk-na-Amure State University. 112 (in Russian).
- 7. Dyatko A. A., Kostromitski S. M., Shumski P. N. (2014) Algorithm of Modeling the Trajectory of an Aerial Object. *Doklady BGUIR*. (4), 41–47 (in Russian).
- 8. Bogachev A. S., Merkulov V. I., Chernov V. S., Gusarov S. B. (2018) Mathematical Models of Relative Motion of Air Objects in Observation Procedures in Airborne Radars. Part 1. Mathematical Models in a Trajectory Coordinate System. *Journal of Radio Electronics*. (2). Available: http://jre.cplire.ru/jre/feb18/5/text.pdf (Accessed 22 February 2023) (in Russian).
- 9. Bronshtejn I. N., Semendyaev K. A. (1980) *Handbook of Mathematics*. Moscow, Science Publ. 976 (in Russian).
- 10. Postnov A. A., Pan'kov S. Ya., Zaburaev Y. E. (2007) *Combat Aircraft Management. Part 1*. Ulyanovsk, Ulyanovsk Institute of Civil Aviation. 120 (in Russian).

## **Вклад авторов**

Хижняк А. В. осуществил постановку задачи для проведения исследования и формулировку выводов.

Хижняк Е. И. осуществила математическую формализацию расчета ошибок курса. Высоцкий Д. В. осуществил математические расчеты и обобщил результаты расчетов.

## **Authors' contribution**

Khizhniak A. V. formulated the problem for the study and the conclusions. Khizhniak E. I. carried out a mathematical formalization of the calculation of course errors. Vysotski D. V. performed mathematical calculations and summarized the results of the calculations.

#### **Сведения об авторах**

**Высоцкий Д. В.,** адъюнкт Военной академии Республики Беларусь

**Хижняк Е. И.,** ст. преп. кафедры высшей математики Военной академии Республики Беларусь

**Хижняк А. В.,** к. т. н., доцент, вед. н. с. 2-й группы научно-исследовательской лаборатории факультета связи и автоматизированных систем управления Военной академии Республики Беларусь

#### **Адрес для корреспонденции**

220057, Республика Беларусь, г. Минск, просп. Независимости, 220 Военная академия Республики Беларусь Тел.: +375 25 789-35-95 E-mail: ludic2008@yandex.ru Высоцкий Дмитрий Владимирович

#### **Information about the authors**

**Vysotski D. V.,** Adjunct of the Military Academy of the Republic of Belarus

**Khizhniak E. I.,** Senior Lecturer at the Department of Higher Mathematics of the Military Academy of the Republic of Belarus

**Khizhniak A. V.,** Cand of Sci, Associate Professor, Leading Researcher of the 2nd Group of the Research Laboratory at the Department of Communications and Automated Control Systems of the Military Academy of the Republic of Belarus

#### **Address for correspondence**

220057, Republic of Belarus, Minsk, Nezavisimosti Ave., 220 Military Academy of the Republic of Belarus Tel.: +375 25 789-35-95 E-mail: ludic2008@yandex.ru Vysotski Dmitry Vladimirovich